Video [Transitions](http://m.inmanuals.com/go.php?q=Video Transitions Adobe Premiere Pro Cs5) Adobe Premiere Pro Cs5 >[>>>CLICK](http://m.inmanuals.com/go.php?q=Video Transitions Adobe Premiere Pro Cs5) HERE<<<

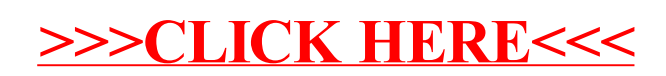